## Fichier:Projet STI2D 0125B3A1-218F-4CDF-AF02- 214D4705AA24.jpeg

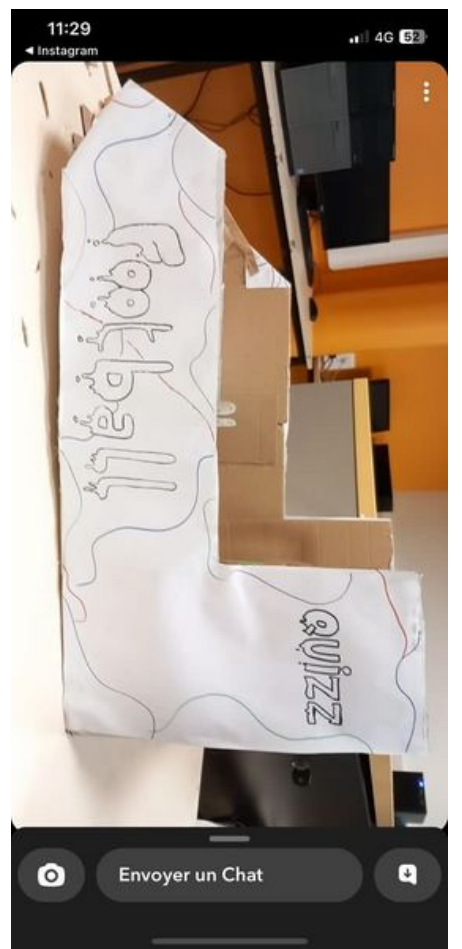

Taille de cet aperçu :277 × 599 [pixels](https://wikifab.org/images/thumb/1/13/Projet_STI2D_0125B3A1-218F-4CDF-AF02-214D4705AA24.jpeg/277px-Projet_STI2D_0125B3A1-218F-4CDF-AF02-214D4705AA24.jpeg).

Fichier [d'origine](https://wikifab.org/images/1/13/Projet_STI2D_0125B3A1-218F-4CDF-AF02-214D4705AA24.jpeg) (526 × 1 138 pixels, taille du fichier : 79 Kio, type MIME : image/jpeg) Projet\_STI2D\_0125B3A1-218F-4CDF-AF02-214D4705AA24

## Historique du fichier

Cliquer sur une date et heure pour voir le fichier tel qu'il était à ce moment-là.

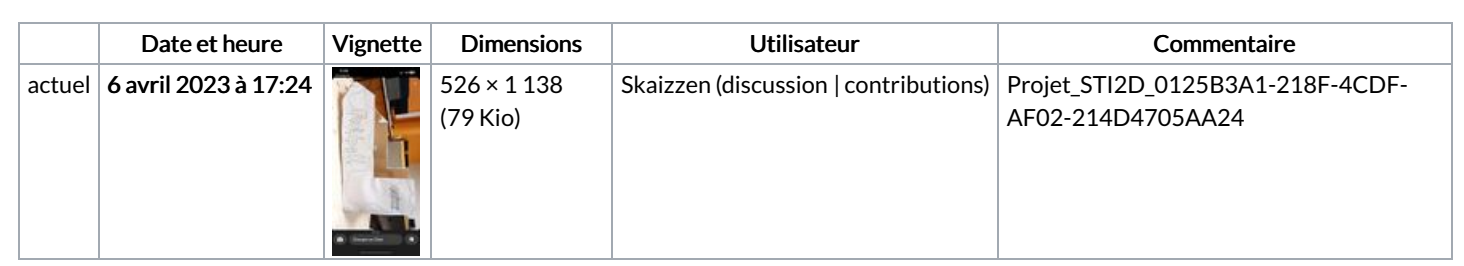

Vous ne pouvez pas remplacer ce fichier.

## Utilisation du fichier

La page suivante utilise ce fichier :

[Projet](https://wikifab.org/wiki/Projet_STI2D) STI2D

## Métadonnées

Ce fichier contient des informations supplémentaires, probablement ajoutées par l'appareil photo numérique ou le numériseur utilisé pour le créer. Si le fichier a été modifié depuis son état original, certains détails peuvent ne pas refléter entièrement l'image modifiée.

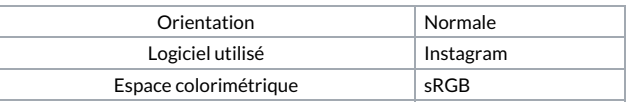